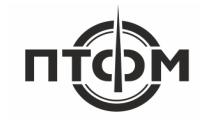

Программа

# **«Универсальное программное обеспечение ПТФМ 2.0»**

Руководство оператора

**ООО «ПОЛИТЕХФОРМ-М»**

143404, г. Красногорск, ул. Речная, д. 8

# **Содержание**

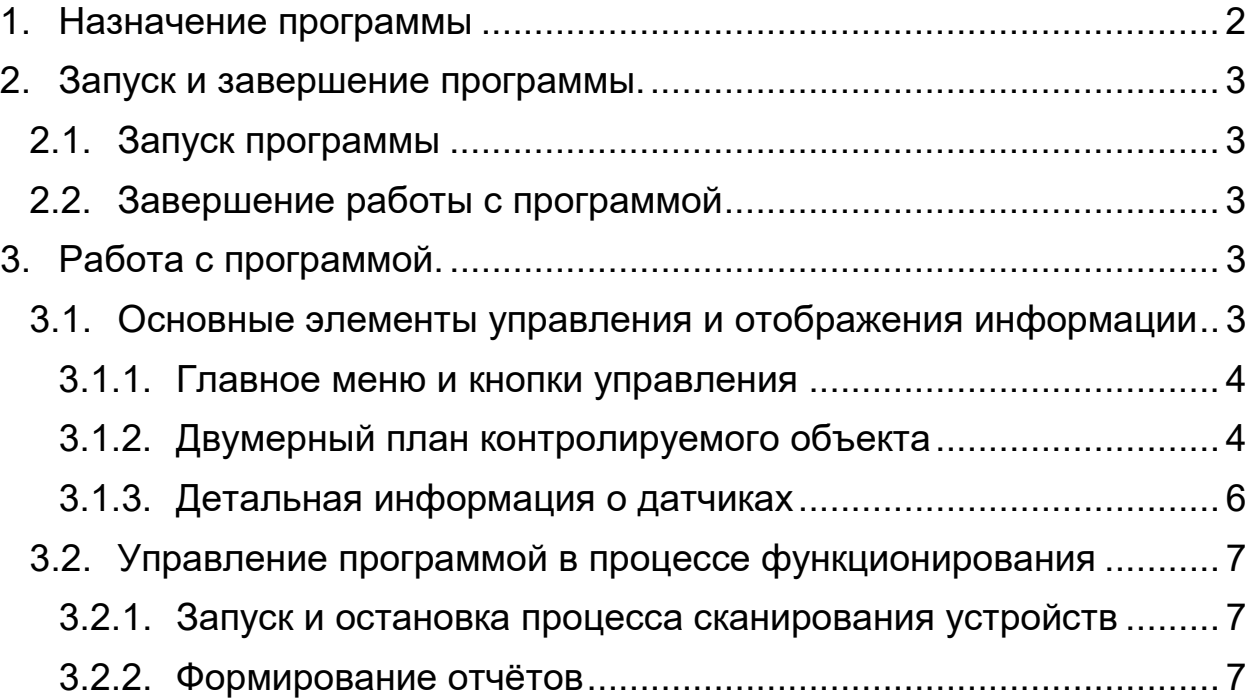

## **1. Назначение программы**

<span id="page-2-0"></span>Программа «Универсальное программное обеспечение ПТФМ 2.0» (далее — «Программа») предназначена для централизованного сбора, хранения и обработки на персональном компьютере и наглядного отображения информации от информационных пультов стационарных газоанализаторов Сигма-1М, Сигнал-03 и автономных датчиков ДМГ-3, ДДК.

Программа обеспечивает выполнение следующих функций:

- непрерывный сбор, обработка и хранение информации о состоянии датчиков, подключенных к пультам стационарных газоанализаторов;
- отображение полученной информации на двухмерном плане (планах) контролируемого объекта в обобщённом виде;
- отображение детальной информации по выбранному датчику в отдельной области главного экрана программы;
- визуальное сопровождение (цветовая подсветка) превышения сигнальных порогов датчиков;
- формирование отчётов о работе датчиков за выбранный период;
- автоматическое архивирование результатов измерений, данных о состоянии датчиков и пультов, а также аварийных событий.

Программа функционирует под управлением операционной системы Windows 7 Pro x64/x32 или Windows 10 Pro x64/x32.

# **2. Запуск и завершение программы.**

#### <span id="page-3-1"></span><span id="page-3-0"></span>**2.1. Запуск программы**

Запуск программы осуществляется выбором пункта меню «Пуск» — «ПО ПТФМ» или двойным щелчком манипулятора «мышь» на ярлыке рабочего стола.

### <span id="page-3-2"></span>**2.2. Завершение работы с программой**

Завершение работы с программой осуществляется либо выбором пункта главного меню программы «Конфигурация» — «Выход», либо нажатием кнопки  $\mathbf{x}$  в заголовке основного окна.

## **3. Работа с программой.**

#### <span id="page-3-4"></span><span id="page-3-3"></span>**3.1. Основные элементы управления и отображения информации**

После запуска программы, на экране отображается её основное окно:

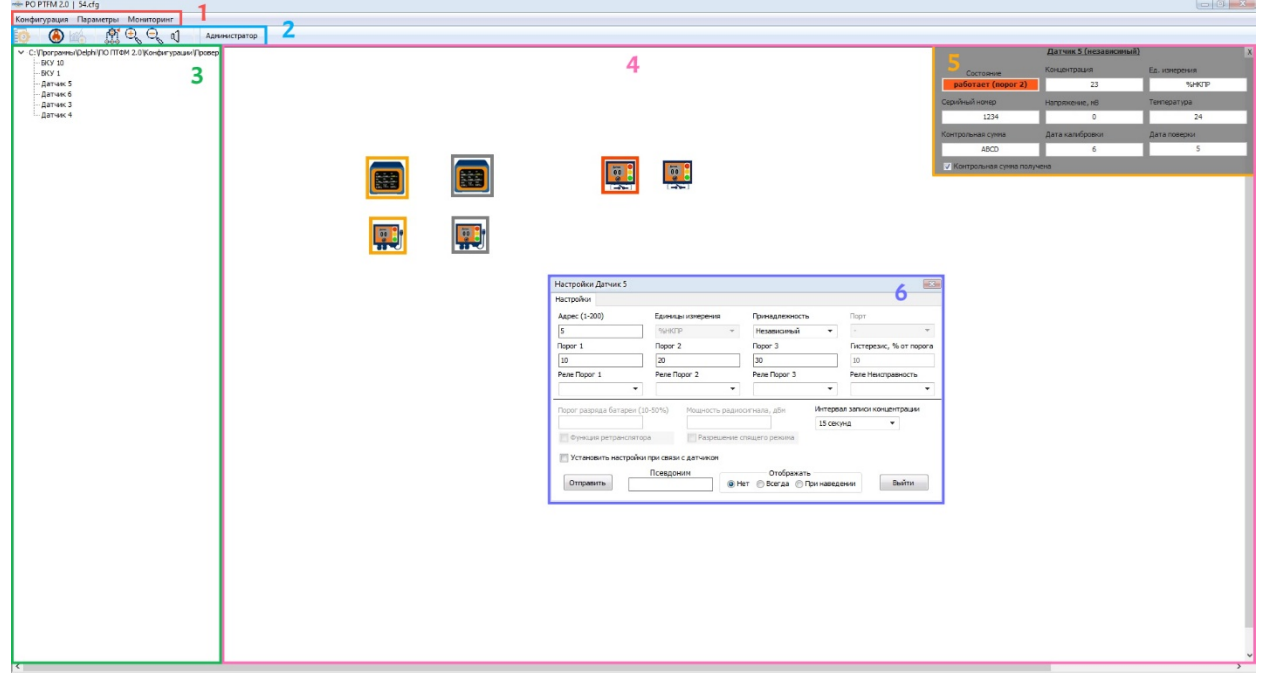

*Рисунок 1. Основное окно программы*

- 1 главное меню
- 2 кнопки управления
- 3 дерево конфигурации (скрываемое)
- 4 двумерный план контролируемого объекта
- 5 детальная информация о выбранном датчике
- 6 настройки датчика

Панели дерева конфигурации и детальной информации о датчике могут быть показаны/скрыты по нажатии соответствующих кнопок.

Панель настроек датчика вызывается нажатием пункта контекстного меню датчика (ПКМ – Редактировать)

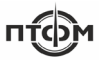

#### <span id="page-4-0"></span>**3.1.1. Главное меню и кнопки управления**

Главное меню и кнопки действий дублируют друг друга.

*Таблица 1. Назначение кнопок управления*

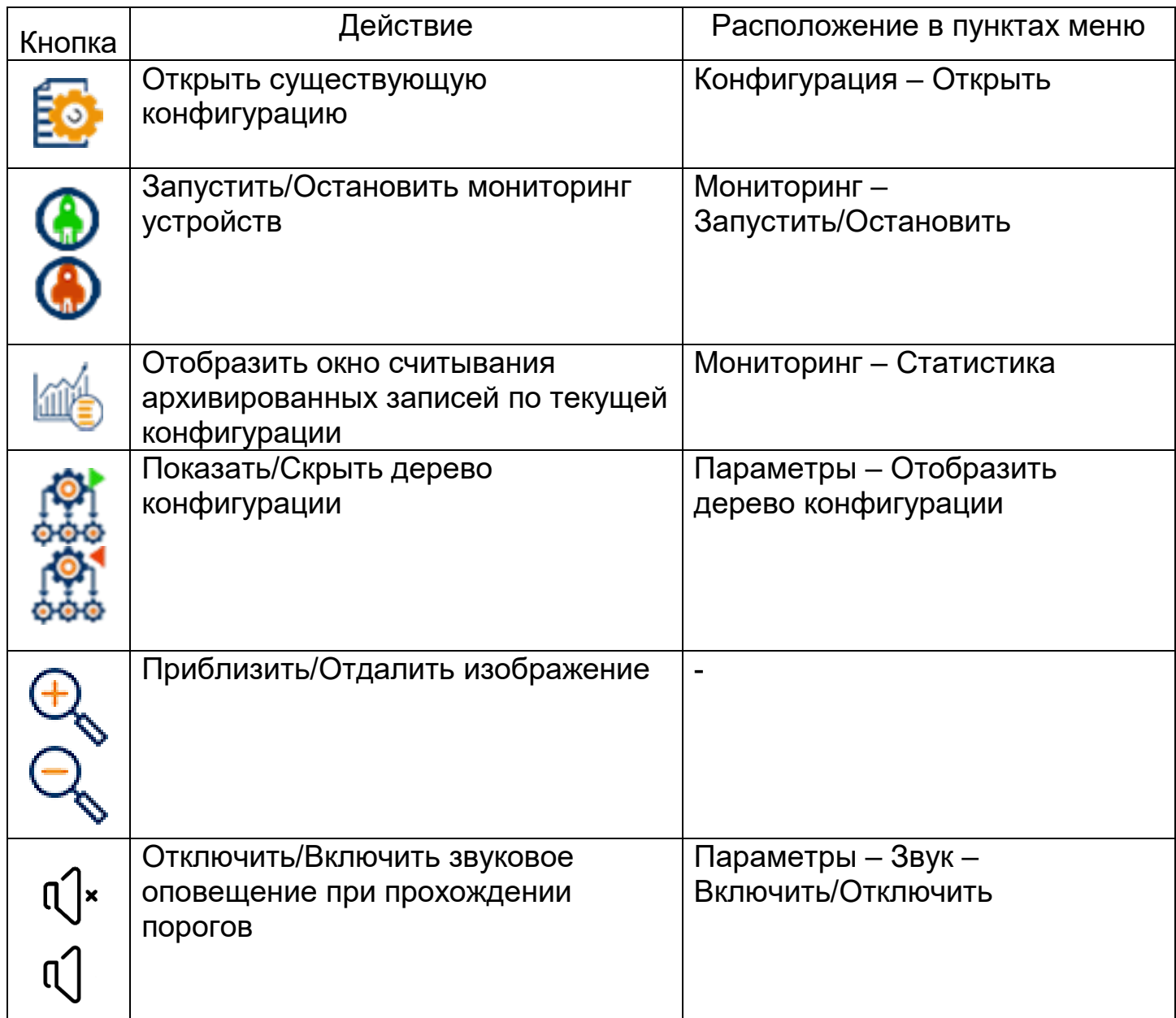

<span id="page-4-1"></span>Кнопка «Оператор/Администратор» предназначена для смены режима пользователя. Изначально программа запускается в режиме «Оператор». При нажатии данной кнопки, появляется окно ввода логина и пароля. При вводе верных данных, режим изменяется на «Администратор». В режиме «Администратор доступен расширенный функционал:

• перемещение элементов;

• настройка программы (подробнее в Руководстве системного программиста).

### **3.1.2. Двумерный план контролируемого объекта**

Двумерный план контролируемого объекта предназначен для визуализации процесса сбора и отображения информации от датчиков, контроля состояния пультов и датчиков.

*Все изображения плана объекта и состояний датчиков и пультов на двумерном плане приводятся исключительно в качестве примера.*

*Изображения для конкретного объекта контроля могут отличаться, поскольку настраиваются индивидуально.*

На двумерном плане объекта отображаются:

– пульты газоанализаторов и их текущее состояние. При этом пульты могут находиться в следующих состояниях:

– «норма», т.е. пульт и его датчики отвечают на запросы;

– «нет связи», т.е. либо COM-порт недоступен, либо пульт и/или его датчики не отвечают на запросы;

– «порог 1», т.е. все датчики пульта функционируют нормально, но один или несколько находятся в состоянии «пройден порог 1»;

– «порог 2», т.е. все датчики пульта функционируют нормально, но один или несколько находятся в состоянии «пройден порог 2».

– датчики и их текущее состояние. При этом датчики могут находиться в следующих состояниях:

– «норма», состояние присваивается датчику, если его показания ниже значения предупредительного порога 1;

- «отсутствует», состояние присваивается:
- всем датчикам пульта при отсутствии связи с пультом;
- датчикам пульта в процессе его выхода на рабочий режим (для «Сигма-1М» этот период составляет около 1 минуты);
- датчику, который нанесён на план, однако к пульту физически не подключен и пульт сообщает о его отсутствии;
- датчику, который передаёт данные, которые не могут быть интерпретированы программой.

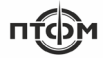

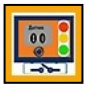

– «превышен порог 1», состояние присваивается датчику по информации от пульта газоанализатора или, для независимых, от самого датчика.

– «превышен порог 2», состояние присваивается датчику по информации от пульта газоанализатора или, для независимых, от самого датчика.

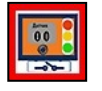

– «авария», состояние присваивается:

- датчику, если его показания превышают значение аварийного порога;
- датчику пульта при получении информации об его отказе;
- датчику, при несовпадении контрольной суммы при чтении настроек пользователя (ошибка конфигурации);
- датчику, при ошибке калибровки.

#### <span id="page-6-0"></span>**3.1.3. Детальная информация о датчиках**

При выделении датчика на плане (щелчком левой клавиши мыши на значке устройства) в правой-верхней части основного окна отображается основная информация об устройстве.

Пример такой информации для датчика приведён на рисунке 2.

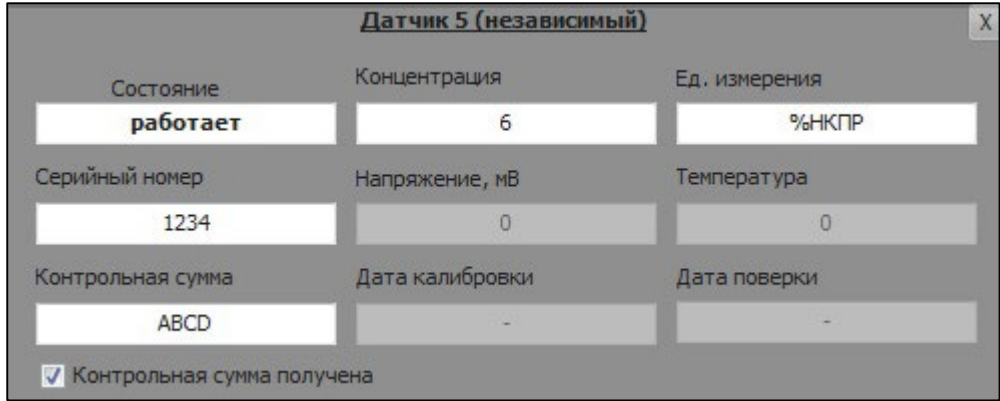

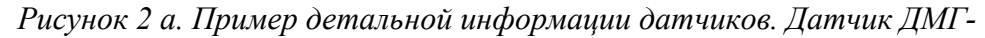

|                    | Датчик 3 (Сигма-1М - 1) |               |
|--------------------|-------------------------|---------------|
| Состояние          | Концентрация            | Ед. измерения |
| работает (порог 1) | 14,4                    | %НКПР         |
| Серийный номер     | Напряжение, мВ          | Температура   |
|                    | O                       | o             |
| Контрольная сумма  | Дата калибровки         | Дата поверки  |
|                    |                         |               |

*Рисунок 2 б. Пример детальной информации датчиков. Датчик Сигма-*

Для датчиков выводится следующая информация:

- − номер датчика, заданный в программе, и его принадлежность;
- − текущее состояние (норма, нет связи, порог 1, порог 2, авария) с соответствующей цветовой индикацией;
- − серийный номер датчика;
- − единицы измерения датчика;
- − результат последнего измерения в абсолютном значении;
- − напряжение датчика;
- − температура датчика;
- − контрольная сумма датчика;
- − дата калибровки датчика;
- − дата поверки датчика;
- − отметка о получении контрольной суммы и серийного номера.

#### <span id="page-7-0"></span>**3.2. Управление программой в процессе функционирования**

#### <span id="page-7-1"></span>**3.2.1. Запуск и остановка процесса сканирования устройств**

Старт процесса сканирования осуществляется нажатием кнопки Ф или выбором пункта главного меню «Мониторинг» — «Запустить».

При успешном старте процесса, кнопка и пункт меню меняют пиктограмму на <sup>1</sup> и текст на «Остановить».

Начнётся опрос всех пультов и независимых датчиков, начиная с адреса 1. Состояние всех пультов и датчиков будет отображено соответствующей цветовой индикацией. Опрос происходит 1 раз в 1 секунду или по завершении предыдущего цикла опроса, если он занял более 1 секунды.

В случае превышения измеряемого значения какого-либо из порогов (порог 1, порог 2, аварийный порог) иконка датчика и пульта, которому он принадлежит, будет окрашена в соответствующий цвет (см. п. 3.1.2) и будет выполнена запись в журнал событий.

#### <span id="page-7-2"></span>**3.2.2. Формирование отчётов**

Формирование отчёта осуществляется нажатием на кнопку <u> **боля станитить</u>** или</u> выбором пункта главного меню «Мониторинг» — «Статистика».

Пример окна отчёта приведён на рисунке 3.

В верхней части окна располагаются панели фильтров записей, в основной части окна — таблица с результатами выборки.

Существует четыре независимых группы формирования фильтра:

- − период (дата/время);
- − адреса датчиков (один или несколько);
- − выводимые данные (тип выводимых записей);

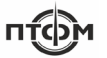

− порядок сортировки (по времени записи или по значению концентрации).

| Статистика                |                                        |                           |                                                                      |                                    |                           |                                                    |                           |                                               |                                           |                                                          |                                 |                                                                 |                           |                                                                                                    |                |                                                            | $\mathbb{E}$ |
|---------------------------|----------------------------------------|---------------------------|----------------------------------------------------------------------|------------------------------------|---------------------------|----------------------------------------------------|---------------------------|-----------------------------------------------|-------------------------------------------|----------------------------------------------------------|---------------------------------|-----------------------------------------------------------------|---------------------------|----------------------------------------------------------------------------------------------------|----------------|------------------------------------------------------------|--------------|
|                           | Начальная дата                         |                           |                                                                      |                                    |                           |                                                    |                           | Конечная дата                                 |                                           |                                                          |                                 |                                                                 |                           | Адреса датчиков                                                                                                    |                |                                                            |              |
| $\leftarrow$              |                                        |                           | <b>Mapr 2023</b>                                                     |                                    |                           | $+$ $+$                                            | $\leftarrow$              |                                               |                                           | <b>Mapr 2023</b>                                         |                                 |                                                                 | $+$ $+$                   |                                                                                                    | √ Все датчики  |                                                            |              |
| Пн<br>6<br>13<br>20<br>27 | BT<br>$\overline{7}$<br>14<br>21<br>28 | Cp<br>8<br>15<br>22<br>29 | 4 <sub>T</sub><br>$\overline{2}$<br>9<br>16<br>23<br>30 <sup>°</sup> | Пт<br>3<br>10<br>17<br>24<br>31    | C6<br>4<br>11<br>18<br>25 | Bc<br>5.<br>12<br>19<br>26                         | ПH<br>6<br>13<br>20<br>27 | <b>BT</b><br>$\overline{7}$<br>14<br>21<br>28 | Cp<br>$\mathbf{1}$<br>8<br>15<br>22<br>29 | ЧT<br>$\overline{2}$<br>9<br>16<br>23<br>30 <sub>1</sub> | Пт<br>3<br>10<br>17<br>24<br>31 | C <sub>6</sub><br>$\overline{4}$<br>11<br>18<br>25 <sub>1</sub> | Bc<br>5<br>12<br>19<br>26 | Выводимые данные<br><b>V</b> Концентрация<br><b>И Системные сообщения</b><br><b>V</b> Сообщения о превышении порогов<br><b>V</b> Сообщения об авариях<br>√ Сообщения о потере связи |                |                                                            |              |
| 10:00:00                  |                                        |                           |                                                                      |                                    |                           | $\div$                                             | 18:00:00                  |                                               |                                           |                                                          |                                 |                                                                 | $\div$                    | Вывести таблицу                                                                                                    | Вывести график | Сортировать по<br>Время записи<br>$\overline{\phantom{a}}$ |              |
| Информация по датчику:    |                                        |                           |                                                                      |                                    |                           |                                                    |                           |                                               |                                           |                                                          |                                 |                                                                 |                           |                                                                                                    |                |                                                            |              |
|                           | Время записи                           |                           |                                                                      | Номер датчика                      |                           | Концентрация                                       |                           |                                               | Работа                                    |                                                          |                                 |                                                                 | Пред. состояние           | Тек. состояние                                                                                                    |                |                                                            | $\wedge$     |
|                           |                                        |                           |                                                                      |                                    |                           | 13.03.2023 10:42:25 21 (Сигма-1М - 1) 13,6 % НКПР  |                           | работает                                      |                                           |                                                          | <b>RODOF 1</b>                  |                                                                 |                           | nopor 1                                                                                                    |                |                                                            |              |
|                           |                                        |                           |                                                                      |                                    |                           | 13.03.2023 10:42:25 31 (Сигнал-03 - 10 3,12 % НКПР |                           |                                               | работает                                  |                                                          |                                 | норма                                                           |                           | норма                                                                                                    |                |                                                            |              |
|                           |                                        |                           |                                                                      | 13.03.2023 10:42:26 5 (ДМГ-3М - 5) |                           | 34 %НКПР                                           |                           | работает                                      |                                           |                                                          | норма                           |                                                                 |                           | nopor <sub>1</sub>                                                                                                    |                |                                                            |              |
|                           |                                        |                           |                                                                      | 13.03.2023 10:42:26 5 (ДМГ-3М - 5) |                           | 34 %НКПР                                           |                           | работает                                      |                                           |                                                          | норма                           |                                                                 |                           | nopor 1                                                                                                    |                |                                                            |              |
|                           |                                        |                           |                                                                      | 13.03.2023 10:42:26 6 (ДМГ-3М - 6) |                           | $0 \text{ m/s}$                                    |                           | работает                                      |                                           |                                                          | норма                           |                                                                 |                           | ноома                                                                                                    |                |                                                            |              |
|                           |                                        |                           |                                                                      | 13.03.2023 10:42:29 5 (ДМГ-3М - 5) |                           | <b>34 %НКПР</b>                                    |                           | работает                                      |                                           |                                                          | nopor <sub>1</sub>              |                                                                 |                           | nopor <sub>2</sub>                                                                                                    |                |                                                            |              |
|                           |                                        |                           |                                                                      |                                    |                           | 13.03.2023 10:47:20 21 (Сигма-1М - 1) 13,8 %НКПР   |                           | работает                                      |                                           |                                                          | nopor 1                         |                                                                 |                           | nopor 1                                                                                                    |                |                                                            |              |
|                           |                                        |                           |                                                                      |                                    |                           | 13.03.2023 10:47:20 31 (Сигнал-03 - 10 0 %НКПР     |                           | работает                                      |                                           |                                                          | норма                           |                                                                 |                           | HODMA                                                                                                    |                |                                                            |              |
|                           |                                        |                           |                                                                      | 13.03.2023 10:47:21 5 (ДМГ-3М - 5) |                           | <b>33 %НКПР</b>                                    |                           | работает                                      |                                           |                                                          | nopor 1                         |                                                                 |                           | nopor <sub>2</sub>                                                                                                    |                |                                                            |              |
|                           |                                        |                           |                                                                      | 13.03.2023 10:47:21 5 (ДМГ-ЗМ - 5) |                           | <b>33 %НКПР</b>                                    |                           | работает                                      |                                           |                                                          | nopor 1                         |                                                                 |                           | nopor <sub>2</sub>                                                                                                    |                |                                                            |              |
|                           |                                        |                           |                                                                      | 13.03.2023 10:47:21 6 (AMF-3M - 6) |                           | $0 \text{ m/h}$ <sup>2</sup>                       |                           | работает                                      |                                           |                                                          | норма                           |                                                                 |                           | норма                                                                                                    |                |                                                            |              |
|                           |                                        |                           |                                                                      |                                    |                           | 13.03.2023 10:56:27 21 (Сигма-1М - 1) 14 %НКПР     |                           | работает                                      |                                           |                                                          | nopor <sub>1</sub>              |                                                                 |                           | nopor 1                                                                                                    |                |                                                            |              |
|                           |                                        |                           |                                                                      |                                    |                           | 13.03.2023 10:56:28 31 (Сигнал-03 - 10 0 %НКПР     |                           | работает                                      |                                           |                                                          | норма                           |                                                                 |                           | норма                                                                                                    |                |                                                            |              |
|                           |                                        |                           |                                                                      | 13.03.2023 10:56:28 5 (ДМГ-3М - 5) |                           | 32 %HKTP                                           |                           | <b>работает</b>                               |                                           |                                                          | nopor 1                         |                                                                 |                           | nopor <sub>2</sub>                                                                                                    |                |                                                            |              |
|                           |                                        |                           |                                                                      | 13.03.2023 10:56:28 5 (ДМГ-3М - 5) |                           | 32 %HKITP                                          |                           | работает                                      |                                           |                                                          | nopor 1                         |                                                                 |                           | nopor <sub>2</sub>                                                                                                    |                |                                                            |              |
|                           |                                        |                           |                                                                      | 13 AP-MARING GO-32-01 FCAC FOR 11  |                           | 0.500                                              |                           | nsharser                                      |                                           |                                                          |                                 |                                                                 |                           |                                                                                                    |                |                                                            |              |

*Рисунок 3. Пример отчёта о зарегистрированных событиях*

#### *Группа «Период»*

Выбирается период выборки записей, нужные даты выбираются на календарях, время задаётся в отдельных полях.

Задаваемое время можно скорректировать с помощью клавиатуры, поочерёдно выделяя часы, минуты, секунды.

Пример выбора периода выборки приведён на рисунке 4. Выбран период записей с 10:00 13 марта 2023 года по 18:00 17 марта 2023 года.

| C <sub>6</sub><br>C <sub>6</sub><br>ЧT<br>Bc<br>ЧT<br>$\Pi$<br><b>B</b> T<br>$\Pi$<br><b>BT</b><br>Пн<br>Пн<br><b>Cp</b><br><b>Cp</b><br>$\overline{2}$<br>3<br>5<br>$\overline{2}$<br>3<br>4<br>4<br>6<br>12<br>6<br>9<br>8<br>9<br>10<br>8<br>10<br>11<br>7<br>11<br>7<br>13<br>15<br>15<br>16<br>17<br>13<br>16<br>18<br>18<br>19<br>14<br>14<br>17 | Bc |
|----------------------------------------------------------------------------------------------------|----|
|                                                                                                    |    |
|                                                                                                    | 5  |
|                                                                                                    | 12 |
|                                                                                                    | 19 |
| 20<br>22<br>23<br>25<br>26<br>22<br>23<br>25<br>20<br>21<br>21<br>24<br>24                                                                                                    | 26 |
| 29<br>27<br>28<br>29<br>30<br>27<br>28<br>30<br>31<br>31                                                                                                    |    |

*Рисунок 4. Пример выбора периода выборки записей*

*Группа «Адреса датчиков»*

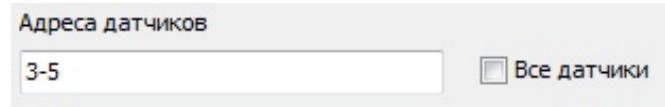

*Рисунок 5. Группа фильтров «Адреса датчиков»*

В поле ввода вписывается один адрес, несколько адресов, разделённых запятыми или пробелами или диапазон адресов вида x-y, где x — начальный адрес, y — конечный адрес. В этом случае будут выведены записи конкретно заданных датчиков.

В случае, если выбрана опция «Все датчики», поле ввода блокируется и введённые в него данные игнорируются, выводятся записи всех датчиков.

*Группа «Выводимые данные»*

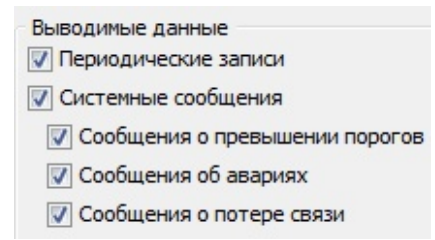

*Рисунок 6. Группа фильтров «Выводимые данные»*

Есть два типа записей:

- 1) периодическая запись запись данных измерений датчика, производящаяся с заданной периодичностью, независимо от состояния датчика;
- 2) системное сообщение запись данных измерений датчика, производящаяся при изменении состояния датчика. Системные сообщения делятся на:
	- сообщения о превышении порогов показания датчика превысили значение одного из заданных порогов или вернулись в норму;
	- сообщения об авариях показания датчика превысили значение аварийного порога, датчик сообщает об ошибке (см. п. 3.1.2) или его состояние вернулось в норму;
	- сообщения о потере связи пропала связь датчика с управляющим пультом, пропало физическое подключение датчика к системе, датчик вернул данные, которые не могут быть интерпретированы программой.

#### *Группа «Порядок сортировки»*

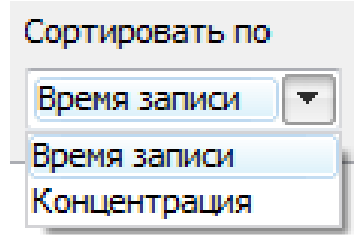

*Рисунок 7. Группа фильтров «Порядок сортировки»*

«Время записи» — вверху таблицы находятся самые последние записи.

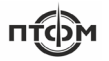

«Концентрация» — вверху таблицы находятся записи с наибольшим значением поля «Концентрация».

*Управляющие элементы*

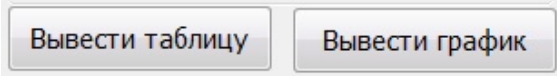

*Рисунок 8. Группа управляющих элементов*

Кнопка «Вывести таблицу» — объединяет все фильтры, отмеченные в группе «Выводимые данные», и формирует результирующую таблицу.

Кнопка «Вывести график» — формирует график на основе данных о концентрации датчиков за указанный период.